#### Выполнил: Краснов Алексей, 10И класс Руководитель: Семеней Елена Иннокентьевна

### **СОЗДАНИЕ ПРИЛОЖЕНИЯ С ИСПОЛЬЗОВАНИЕМ С++ И OPENGL**

МАОУ Лицей ИГУ 2018г.

#### Цель и основные этапы её достижения

Цель работы – написать программу для игры в «Мельницу». Для достижения этой цели необходимо выполнить следующие задачи:

- 1.Изучить историю игры «Мельница», ее правила и разновидности, выбрав оптимальный вариант.
- 2.Используя полученные знания, придумать стратегию, по которой будет действовать компьютерный противник.
- 3.Выбрать среду разработки и продумать основные принципы работы программы.
- 4.Написать программу.

#### Мельница

- ⦿ Игре «Мельница» более 3000 лет. В настоящее время неизвестно, кто является создателем этой игры, так как она существовала независимо в разных государствах.
- ⦿ Из-за этого возникло множество вариаций этой игры. Я нашла около десяти, но выбрала «классическую» с девятью фишками и квадратным полем.

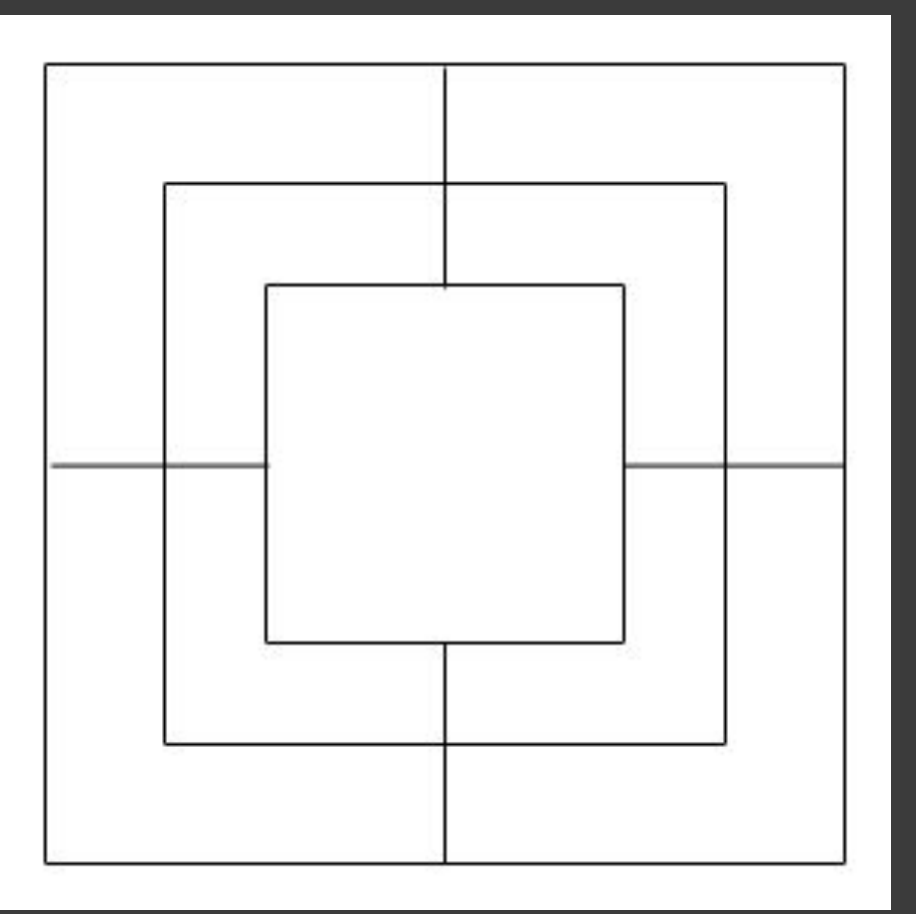

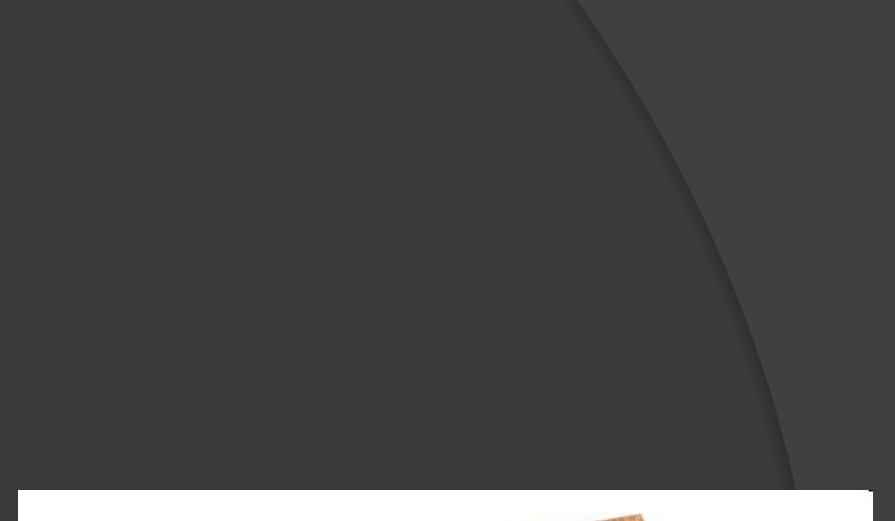

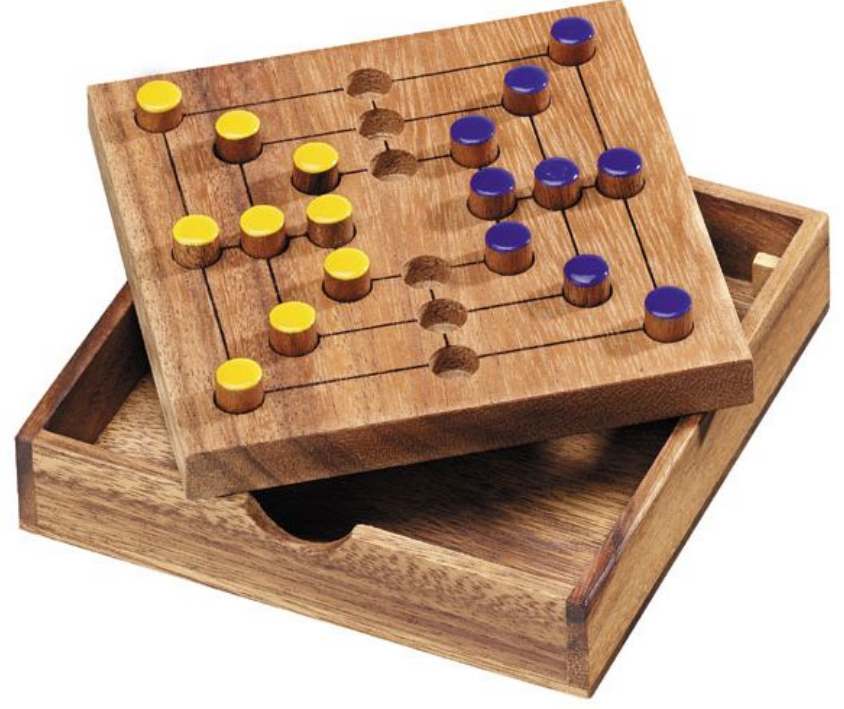

# Среда разработки Unity 3D

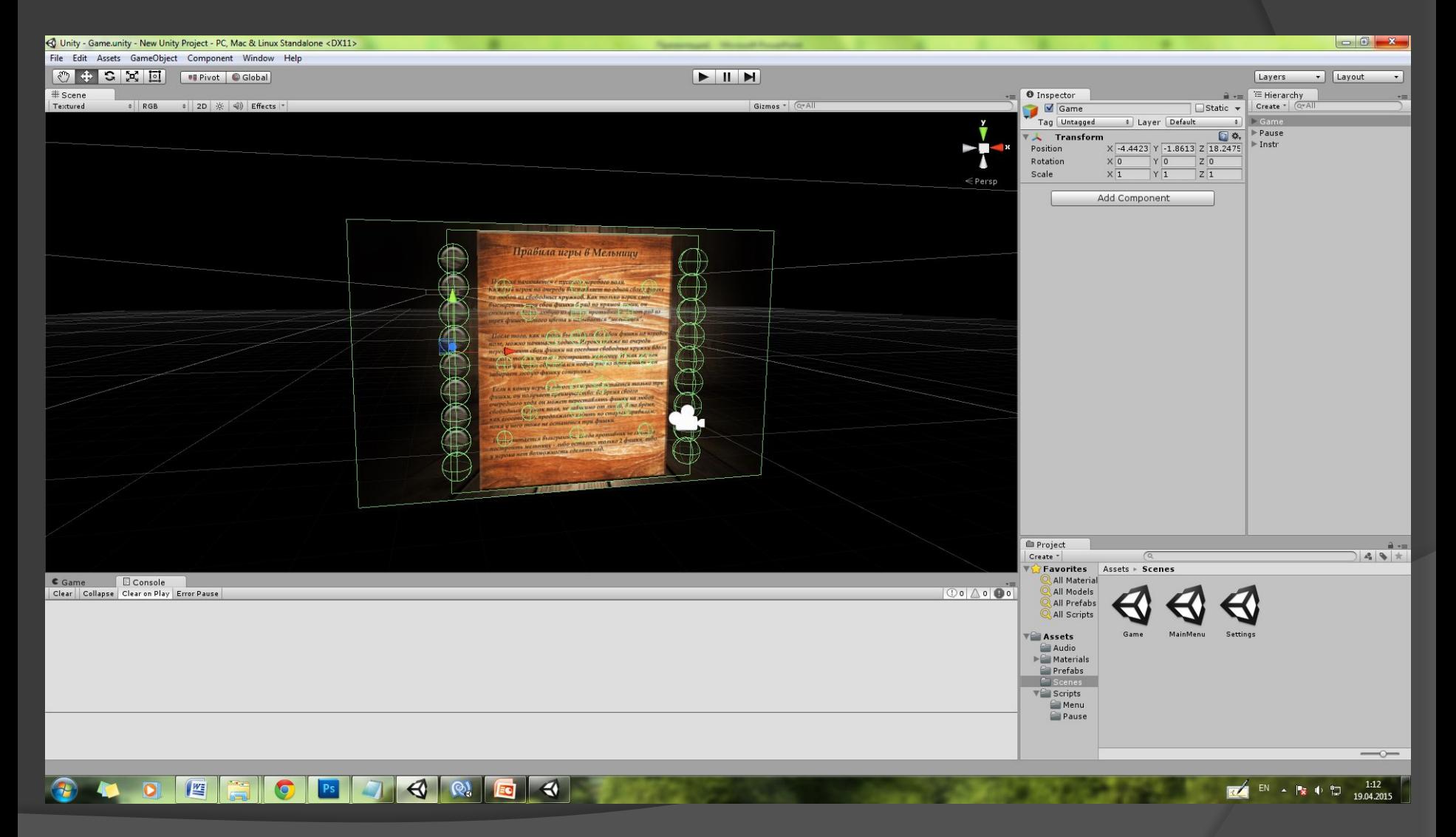

#### Графическое оформление

Было выполнено в программе Adobe Photoshop

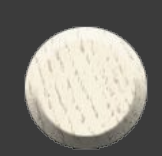

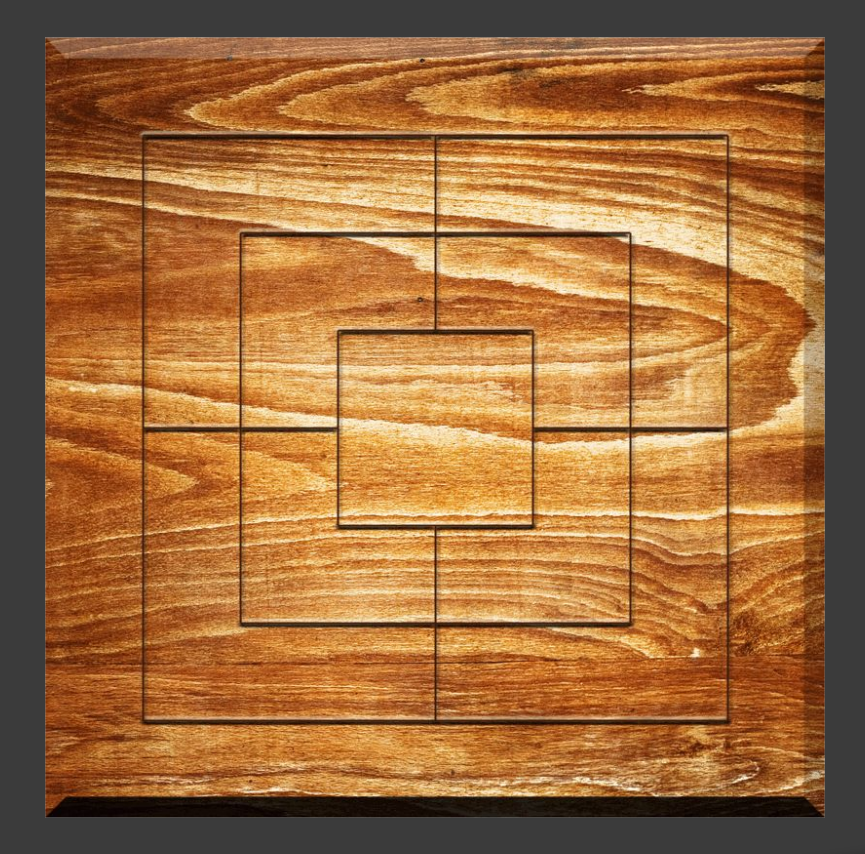

#### Правила игры в Мельницу

Партия начинается с пустого игрового поля. Каждый игрок по очереди выставляет по одной своей фишке на любой из свободных кружков. Как только игрок смог выстроить три свои фишки в ряд по прямой линии, онснимает с доски любую из фишек противника. Этот ряд из трех фишек одного цвета и называется "мельницей".

После того, как игроки выставили все свои фишки на игровое поле, можно начинать ходить. Игроки также по очереди передвигают свои фишки на соседние свободные кружки вдоль линий с той же целью - построить мельницу. И так же, как только у игрока образовался новый ряд из трех фишек - он забирает любую фишку соперника.

Если к концу игры у одного из игроков остается только три фишки, он получает преимущество: во время своего очередного хода он может переставлять фишку на любой свободный кружок поля, не зависимо от линий, в то время, как егосоперник продолжает ходить по старым правилам, пока у него тоже не останется три фишки.

Игра считается выигранной, когда противник не сможет построить мельницу - либо осталось только 2 фишки, либо у игрока нет возможности сделать ход.

## год 2015 год

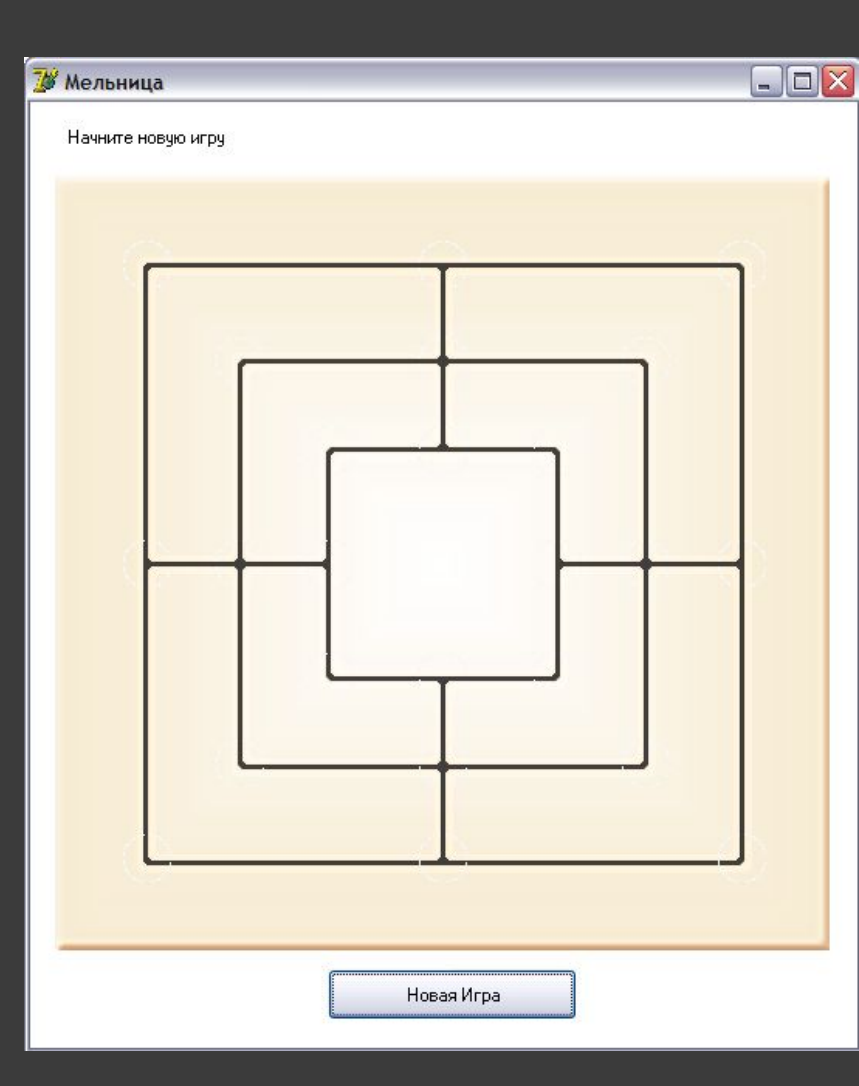

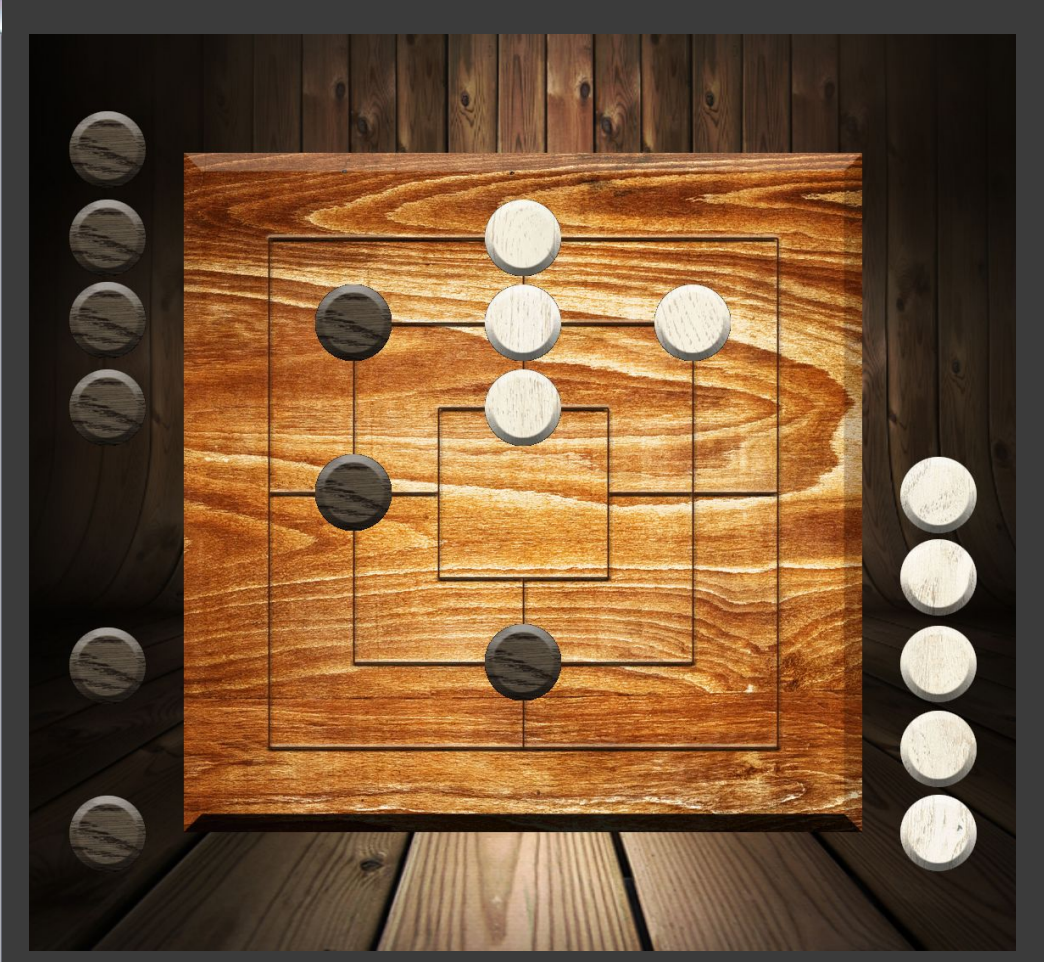